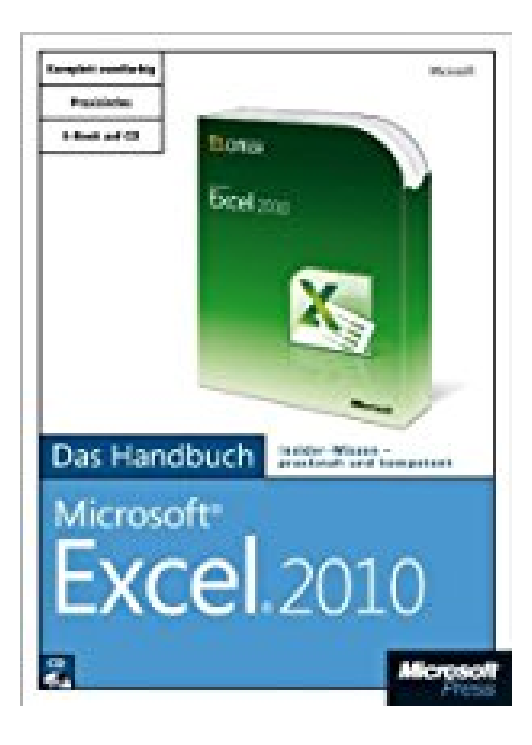

# **Microsoft Excel 2010 - Das Handbuch**

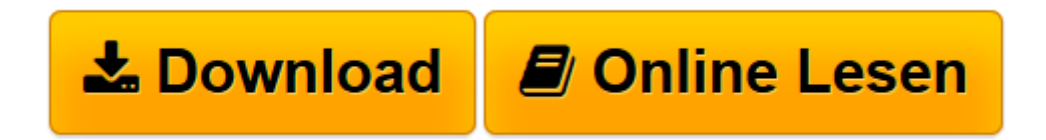

[Click here](http://bookspode.club/de/read.php?id=3866451423&src=fbs) if your download doesn"t start automatically

# **Microsoft Excel 2010 - Das Handbuch**

Dieter Schiecke, Helmut Schuster, Jürgen Schwenk

**Microsoft Excel 2010 - Das Handbuch** Dieter Schiecke, Helmut Schuster, Jürgen Schwenk

Anzahl Seiten:900, Serien:Das Handbuch, Medien-/Datenträgertyp:1 x CD-ROM, Autor:Schwenk Jürgen, Schuster Helmut, Pfeifer Eckehard, Titel:Microsoft Excel 2010, Zusätzliche Anforderungen:CD-ROM

**[Download](http://bookspode.club/de/read.php?id=3866451423&src=fbs)** [Microsoft Excel 2010 - Das Handbuch ...pdf](http://bookspode.club/de/read.php?id=3866451423&src=fbs)

**[Online lesen](http://bookspode.club/de/read.php?id=3866451423&src=fbs)** [Microsoft Excel 2010 - Das Handbuch ...pdf](http://bookspode.club/de/read.php?id=3866451423&src=fbs)

## **Downloaden und kostenlos lesen Microsoft Excel 2010 - Das Handbuch Dieter Schiecke, Helmut Schuster, Jürgen Schwenk**

### 900 Seiten

#### textico.de

Was Tabellenkalkulation im weitesten Sinn angeht, ist *Microsoft Excel 2010* noch immer Standard und wohl das am weitesten verbreitete Programm - mit der 2010-Version hat Microsoft die Benutzerführung erneuert und mal wieder den Leistungsumfang erweitert. Dieter Schiecke, Helmut Schuster, Jürgen Schwenk und Eckehard Pfeifer haben ihr Experten-Excel-Wissen in einem für ein intensives Selbststudium und zum Nachschlagen geeigneten Handbuch konzentriert und ermöglichen so den kompletten Einstieg in die praktische Excel-Nutzung sowie den Umstieg von Excel 2007. Das Autorenteam greift bei ihrem Excel-Buch auf das sehr ausgeklügelte Buchsystem von MS-Press zurück: übersichtlich, farbig, gut strukturiert und immer mit der praktischen Anwendung und Umsetzung in Hintergrund - Software und Handbuch aus einem Haus. Nach der Installationsanleitung erläutern die Autoren erst mal die Neuerungen und Verbesserungen zur Vorversion 2007, bevor sie dann Schritt für Schritt die typischen Aufgaben angehen: Arbeitsmappe, Arbeitsblatt und Bearbeitung. Es folgen immer weiterreichende Funktionen und Zugriffsmöglichkeiten wie Daten und Formeln, Formatierungen, Fotos, Zeichnungen, Schaubilder und Informationsverarbeitung bis hin zum Listenmanagement und Planung und Prognose, Datenaustausch und Makroprogrammierung. Auf der CD-ROM zum Buch liegt dann noch für den Schnellzugriff das komplette Buch als eBook bereit sowie die Beispiele aus dem Buch. Ebenso wie die anderen MS-Press Handbücher zum neuen Office 2010 wie *Microsoft Word 2010 - Das Handbuch*, *Microsoft Outlook 2010 - Das Handbuch* oder *Microsoft PowerPoint 2010 - Das Handbuch* ist *Microsoft Excel 2010 - Das Handbuch* ein umfassender Praxiseinstieg und Überblick, in dem Erfahrung und Fachwissen optimal vereint und für den Arbeitsalltagsgebrauch aufbereitet sind. *--textico.de* Kurzbeschreibung

Sie möchten die Leistungsfähigkeit von Excel 2010 nutzen? Sie wollen sich schnell mit dem neuen Bedienungskonzept vertraut machen? Sie wollen die neuen Möglichkeiten sofort umsetzen? Vier ausgewiesene Excel-Experten zeigen Ihnen in diesem Handbuch umfassend und leicht verständlich, wie Sie Excel effizient in der Praxis einsetzen. Anhand der beiliegenden Beispieldateien können Sie in Schritt-für-Schritt-Anleitung die wichtigsten Arbeitstechniken erlernen, hilfreiche Übersichten erleichtern Ihnen den Überblick und Profitipps helfen Ihnen, Zeit zu sparen. Außerdem finden Sie alles, was Sie wissen wollen, schnell und gezielt über die vielfältigen Verzeichnisse und Indizes im Buch oder über die Suchfunktionalität im beiliegenden E-Book. Kompetentes Expertenwissen in seiner besten Form: Microsoft Office Excel 2010 – Das Handbuch. Über den Autor und weitere Mitwirkende

Jürgen Schwenk, Dieter Schiecke, Helmut Schuster und Eckehard Pfeifer sind ein Team ausgewiesener Excel-Experten mit unterschiedlichen Schwerpunkten. Sie haben ihre Erfahrungen aus der täglichen Arbeit mit Excel im Controlling und Projektmanagement, in Marketing und Vertrieb, in der Statistik und Programmierung in diesem Werk zusammengeführt.

Download and Read Online Microsoft Excel 2010 - Das Handbuch Dieter Schiecke, Helmut Schuster, Jürgen Schwenk #LK6OTW4F0CQ

Lesen Sie Microsoft Excel 2010 - Das Handbuch von Dieter Schiecke, Helmut Schuster, Jürgen Schwenk für online ebookMicrosoft Excel 2010 - Das Handbuch von Dieter Schiecke, Helmut Schuster, Jürgen Schwenk Kostenlose PDF d0wnl0ad, Hörbücher, Bücher zu lesen, gute Bücher zu lesen, billige Bücher, gute Bücher, Online-Bücher, Bücher online, Buchbesprechungen epub, Bücher lesen online, Bücher online zu lesen, Online-Bibliothek, greatbooks zu lesen, PDF Beste Bücher zu lesen, Top-Bücher zu lesen Microsoft Excel 2010 - Das Handbuch von Dieter Schiecke, Helmut Schuster, Jürgen Schwenk Bücher online zu lesen.Online Microsoft Excel 2010 - Das Handbuch von Dieter Schiecke, Helmut Schuster, Jürgen Schwenk ebook PDF herunterladenMicrosoft Excel 2010 - Das Handbuch von Dieter Schiecke, Helmut Schuster, Jürgen Schwenk DocMicrosoft Excel 2010 - Das Handbuch von Dieter Schiecke, Helmut Schuster, Jürgen Schwenk MobipocketMicrosoft Excel 2010 - Das Handbuch von Dieter Schiecke, Helmut Schuster, Jürgen Schwenk EPub